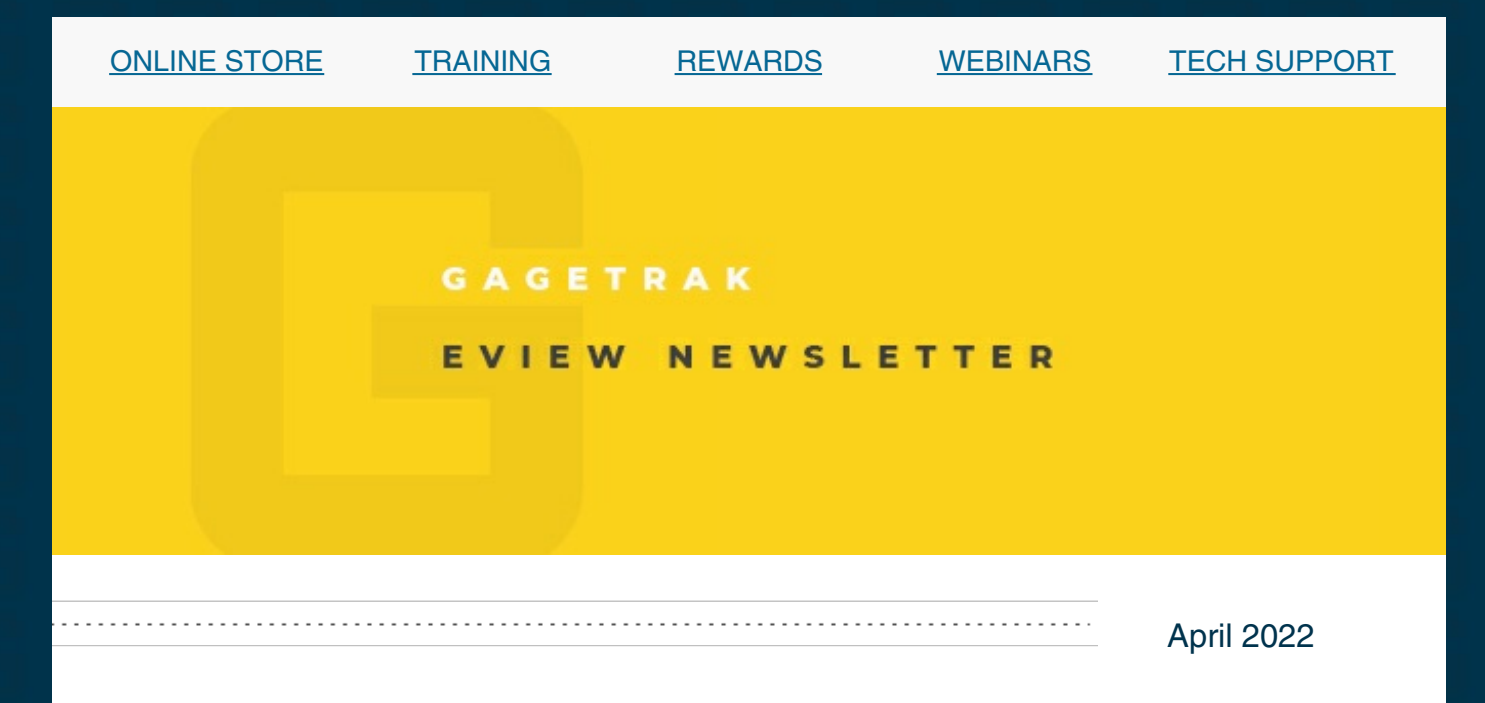

## In case you missed it...

We've launched a new Support Community which provides all of the same great resources as our former Support Portal, like the knowledge base and ticket creation, progress and history, but you'll also have access to the new live chat feature for even more convenience. Click the button below to get started!

### CHECK OUT THE NEW SUPPORT [COMMUNITY](https://gagetrak.com/support/#community)

## **TRAINING**

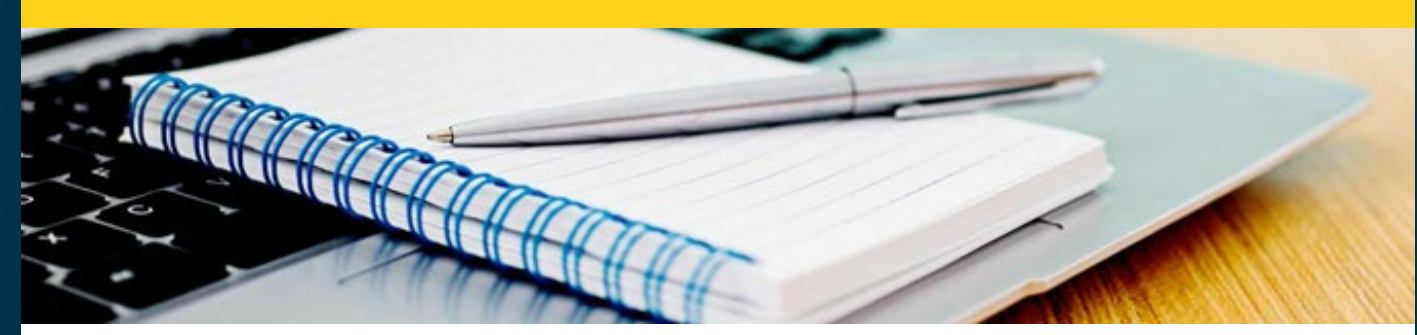

To save time, avoid common mistakes and get the most out of your software, it is imperative to receive proper training and we offer a wide variety of training options to meet every need and budget. Class sizes are limited, so make your reservation now!

## GAGEtrak 7 Web Training

for anyone who uses GAGEtrak 7

#### May Suite

Session 1: May 4 Session 2: May 5 Session 3: May 11 Session 4: May 12

## GAGEtrak 7 Regional Training

for anyone who uses GAGEtrak 7

#### Phoenix, AZ - April 28-29

Training to You: 2200 North Central Avenue, Suite 400, [Phoenix,](https://g.page/training-to-you?share) AZ 85004

To find nearby hotels, click the address link above, click Nearby and then click Hotels.

### GAGEtrak Lite Web Training

for anyone who uses GAGEtrak Lite

#### May Suite

Session 1: May 6 Session 2: May 13

#### FULL TRAINING [SCHEDULE,](https://gagetrak.com/training-schedule/) INFO AND PRICING

To register for any of these trainings or for info about our custom training options, please contact our Training Specialist at 1-800-777-7020 ext. 134 or [training@cybermetrics.com](mailto:training@cybermetrics.com).

## FREE WEBINARS

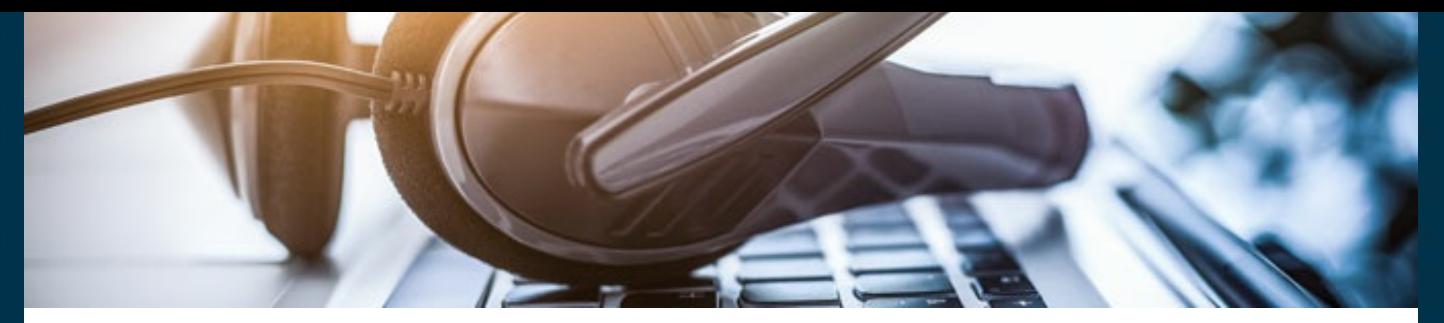

Please join us for these free educational calibration management webinars to learn how to improve efficiency, increase measurement reliability and assure compliance with industry quality standards and regulations.

Sorting & Reporting April 7 - [Register](https://attendee.gotowebinar.com/register/7010957150675132427) Now Get a Handle on Service Requests April 21 - [Register](https://attendee.gotowebinar.com/register/1183847889159994895) Now

Using the Wrong Tool Will Cost You May 5 - [Register](https://attendee.gotowebinar.com/register/8132860333831064588) Now

Can't seem to find your gages? May 19 - [Register](https://attendee.gotowebinar.com/register/7325371297811016206) Now

FULL WEBINAR [SCHEDULE](https://gagetrak.com/webinars/) AND INFO

# TECH TIP

Numbering Schemes and Sorting Guidelines

All Gage ID, Test Point ID and other ID fields in GAGEtrak must contain unique values and because GAGEtrak sorts text fields like these alphabetically, it's essential to understand how unique identifiers (such as numbers) can be used in these fields and how they affect the sort order of your records.

#### The basic types of characters:

Letters: Letters A-Z are of course sorted as such; Roman alphabet letters are arranged according to their order in the English alphabet.

Symbols: Symbols are characters generally reserved for programming and should not be used

for data, most importantly in the Gage ID field, but also throughout the rest of GAGEtrak. Symbols like  $\cdot$ ,  $/\setminus$  - are typically okay to use. Symbols like ! @ # \$ % ^ & \* () + = { } [ ] | : ; ' " < > ? should NOT be used.

Numerals: Numerals are arranged ahead of letters and it's important to understand that an alphabetical sort compares the characters in each string as characters, not integral values. The following values: 1, 10, 2 are in alphabetical order. Though 10 comes after 2 in numerical order, it comes BEFORE 2 in alphabetical order.

In numerical order, these values would sort as follows (and all are considered to have a value of 1): 1, 01, 001, 0001. In GAGEtrak, however, using alphabetical order, each has a different value and the order in which they would be sorted is: 0001, 001, 01, 1.

Consider test points as an example: When performing a calibration, the test points should be in the order in which they are needed, so that the calibration flow is smooth. If the test points were numbered as 1, 2, 3...9 what will happen when the 10th test point is entered? Alphabetical order will place the 10th test point after the 1st: 1, 10, 11, 12...19, 2, 20, 21, 22...29, 3.

To resolve this, use leading zeros to hold the place value:

1 leading zero for test points from 1-99 - 01, 02, 03...09, 10...

2 leading zeros for test points from 1-999 - 001, 002, 003...099, 100...

3 leading zeros for test points from 1-9999 - 0001, 0002, 0003...0999, 1000...

...and so on.

For example: 0001 CMM Check, 0002 CMM Check, 0003 CMM Check. This type of numbering scheme not only ensures unique Test Point IDs, but also lets you control the list's sort order.

It is very important to decide on a numbering scheme ahead of time so that you can use the appropriate number of leading zeros in order to achieve the desired sort order both now and in the future.

We encourage you to explore the additional capabilities of your GAGEtrak software and as always, keep an eye out for future Tech Tips.

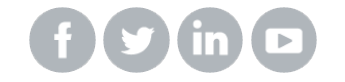

OUR [COMPANY](https://cybermetrics.com) | [CONTACT](https://gagetrak.com/contact-us/) US